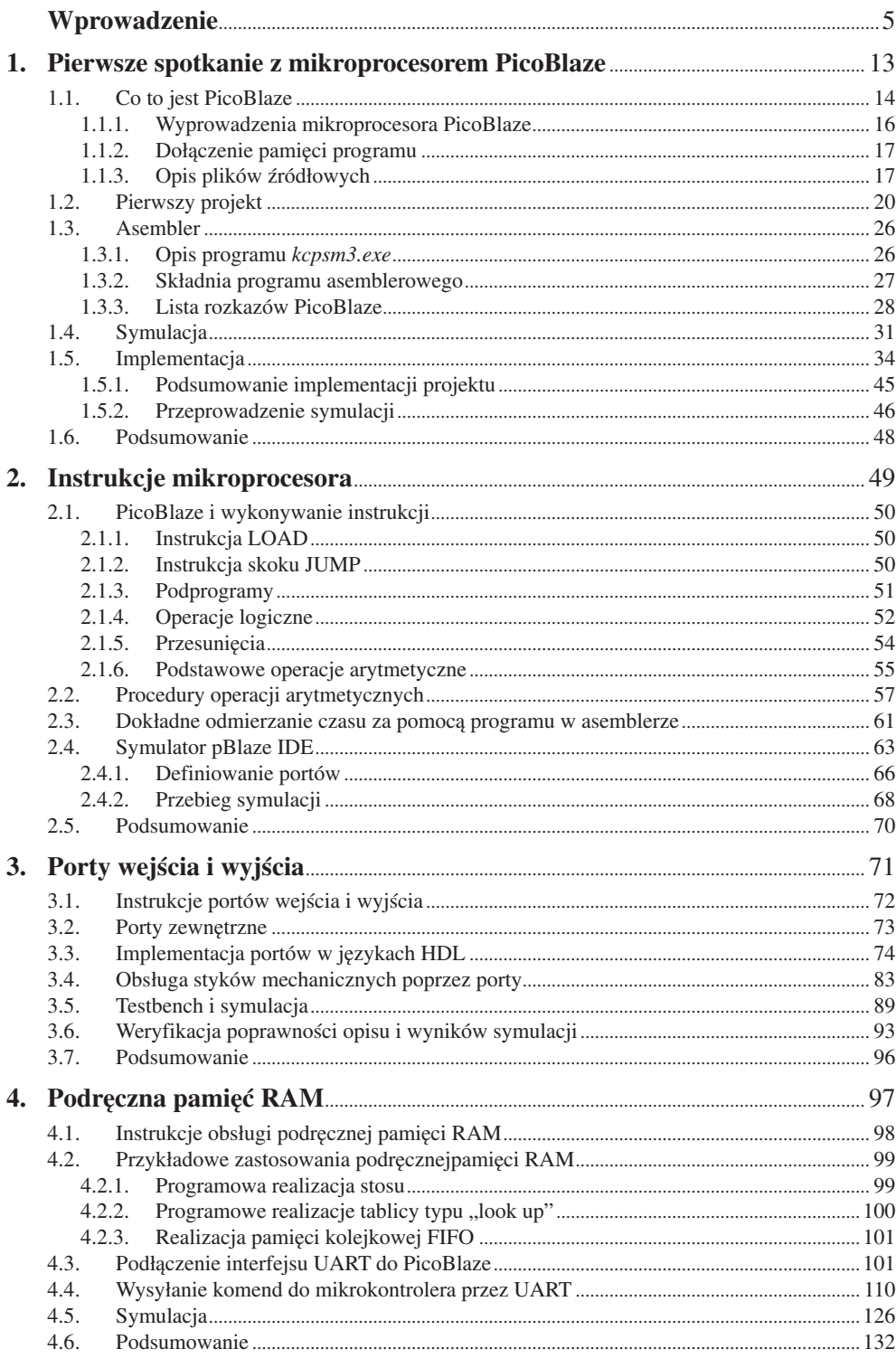

## 5.3.  $6.1.$ Programowanie za pomocą interfejsu JTAG poleceniem użytkownika..................... 150  $6.1.1.$

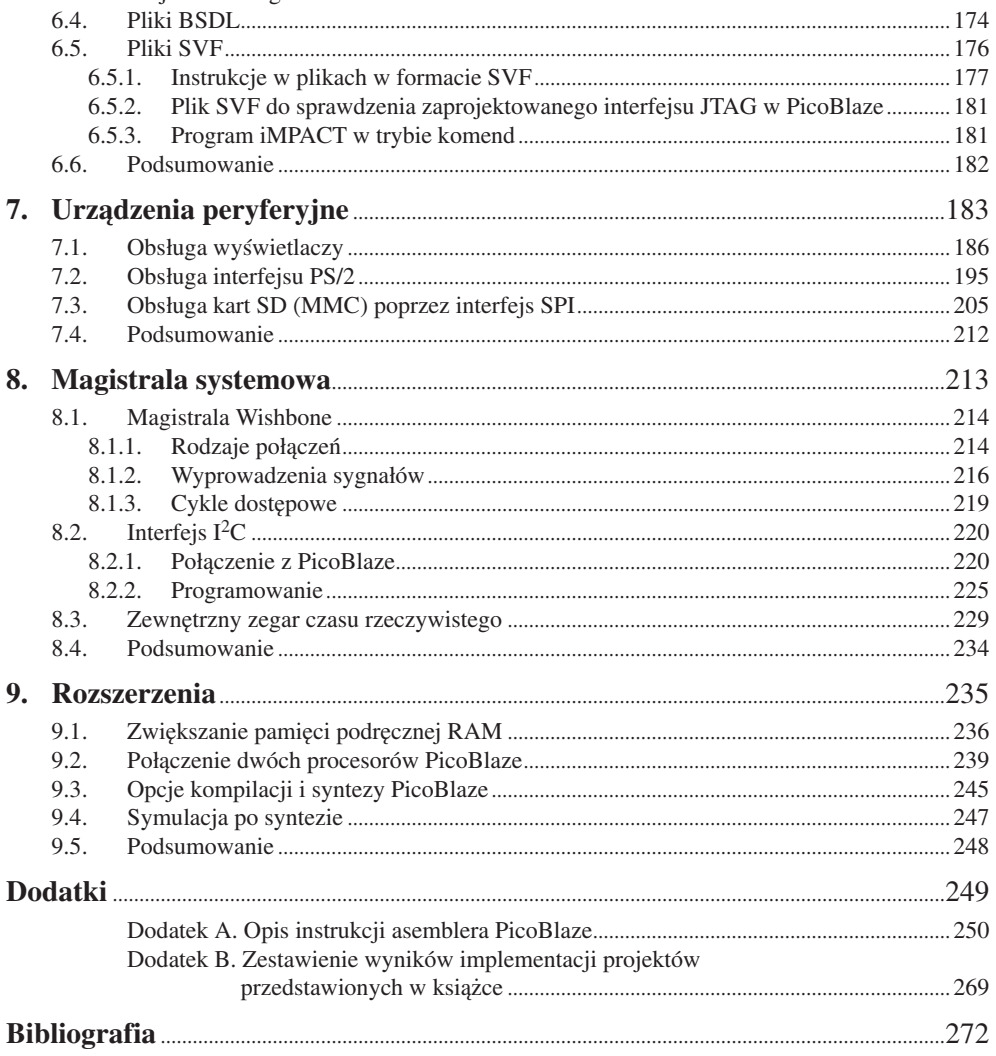

 $51$ 

 $5.2.$ 

 $5.2.1.$ 

522

 $6.1.2.$ 

 $6.2.$ 

6.3.